eVidyalaya Half Yearly Report

Department of School & Mass Education, Gov of Odisha

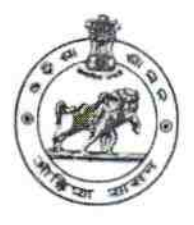

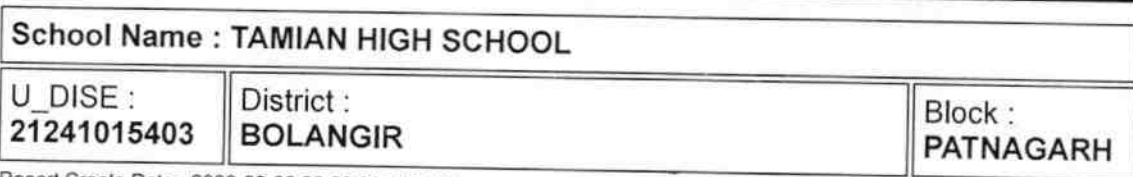

Report Create Date: 0000-00-00 00:00:00 (32141)

 $\frac{1}{2} \frac{1}{\sqrt{2}} \frac{1}{\sqrt{2}} =$ 

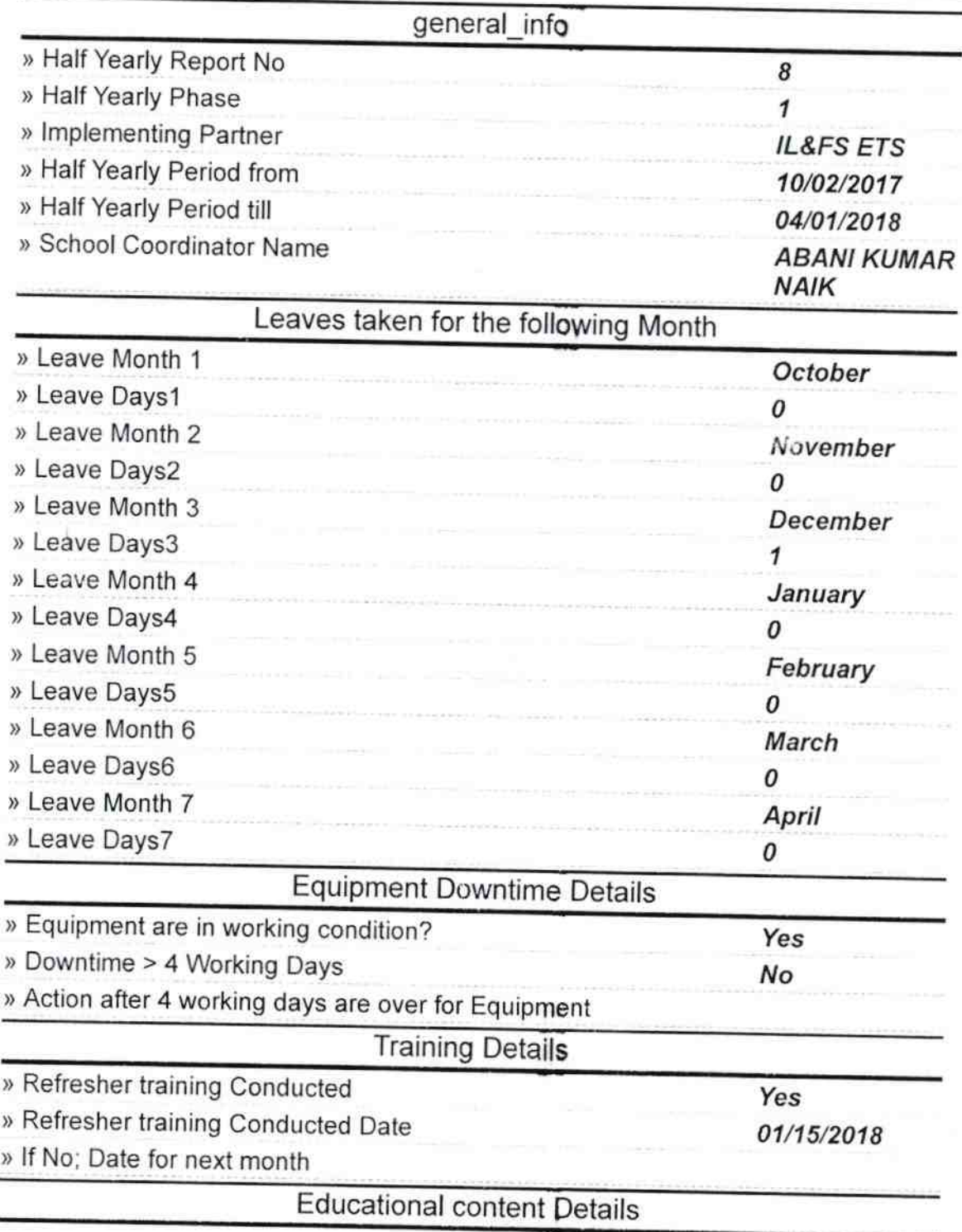

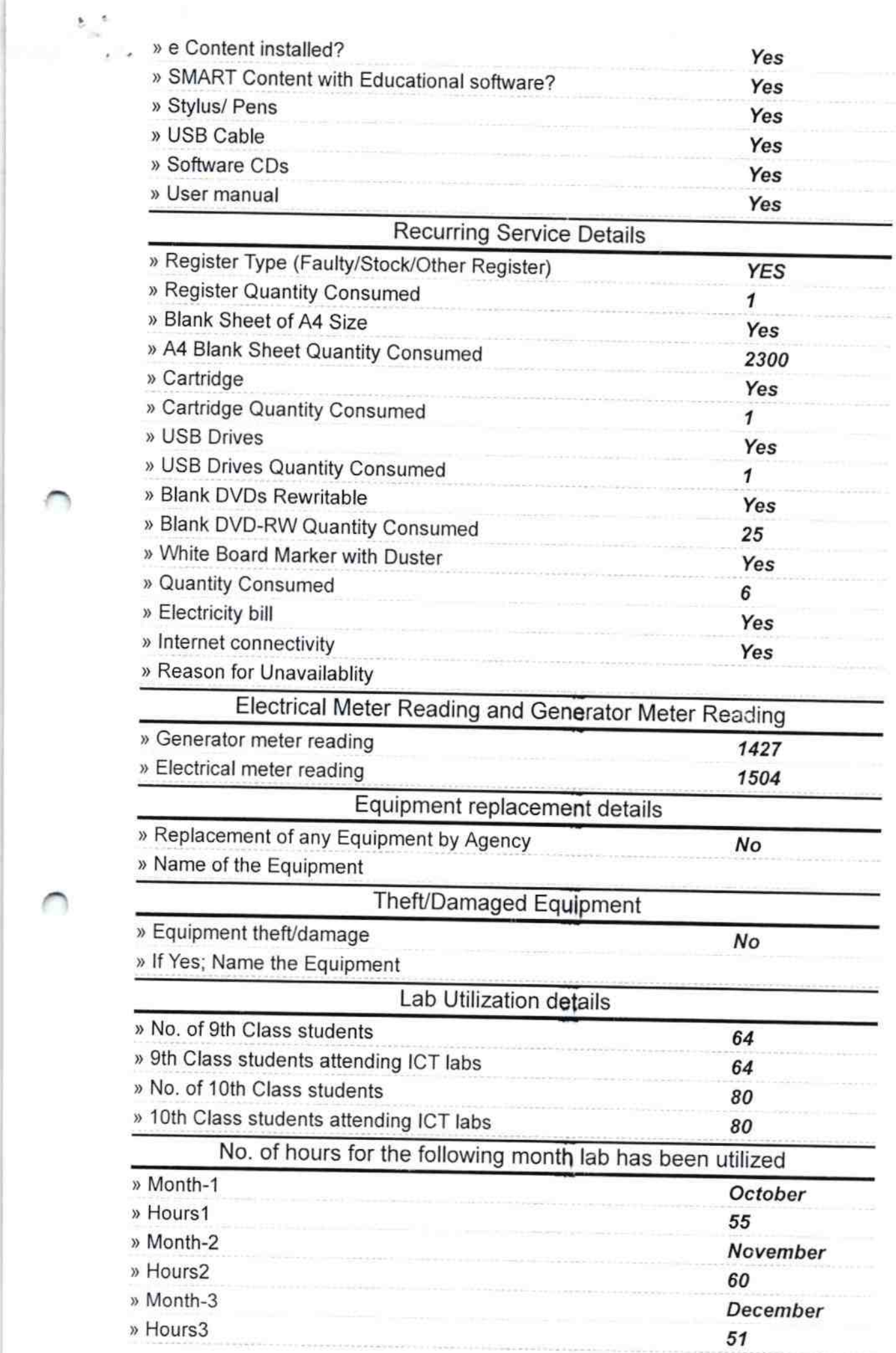

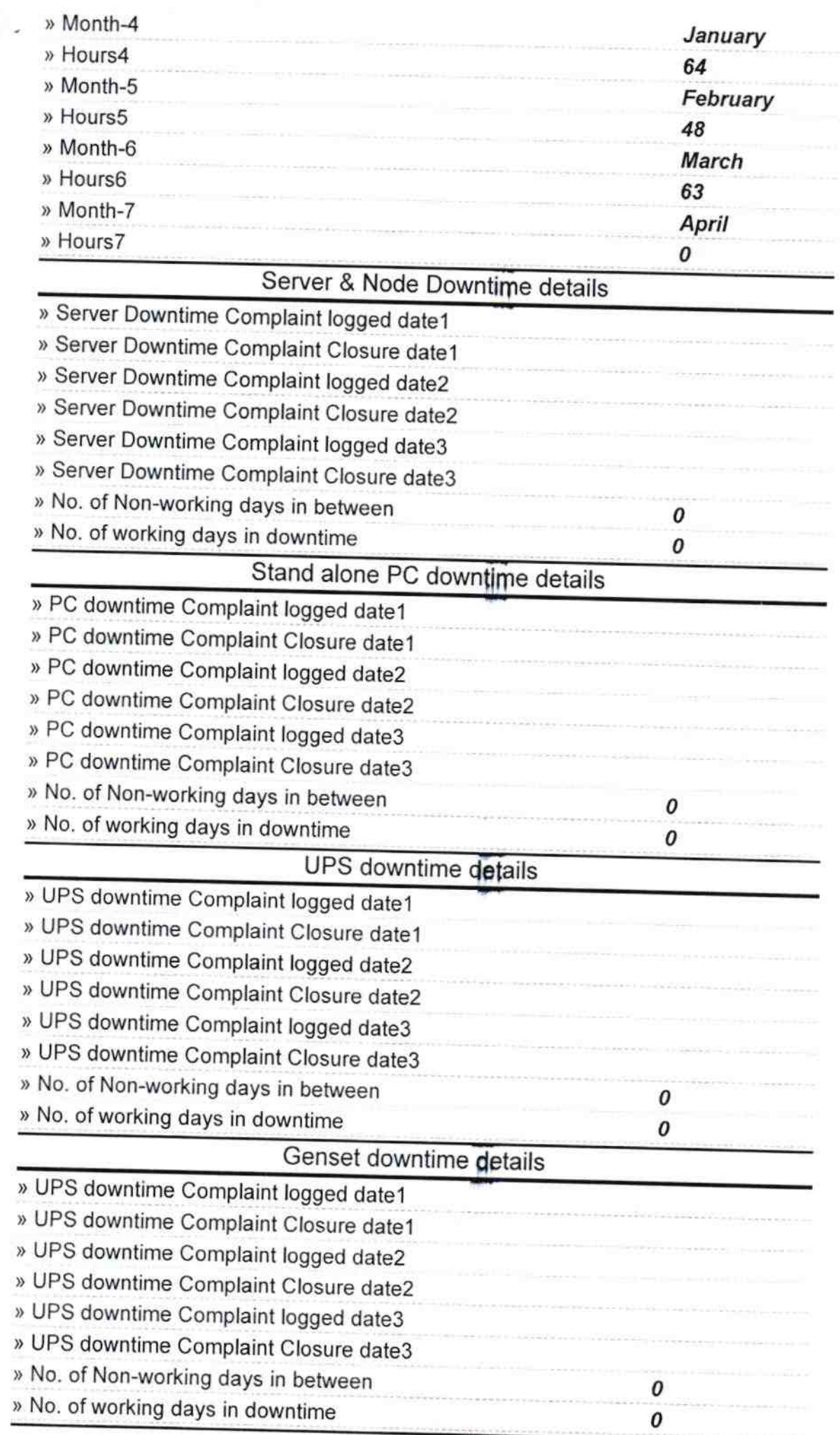

/

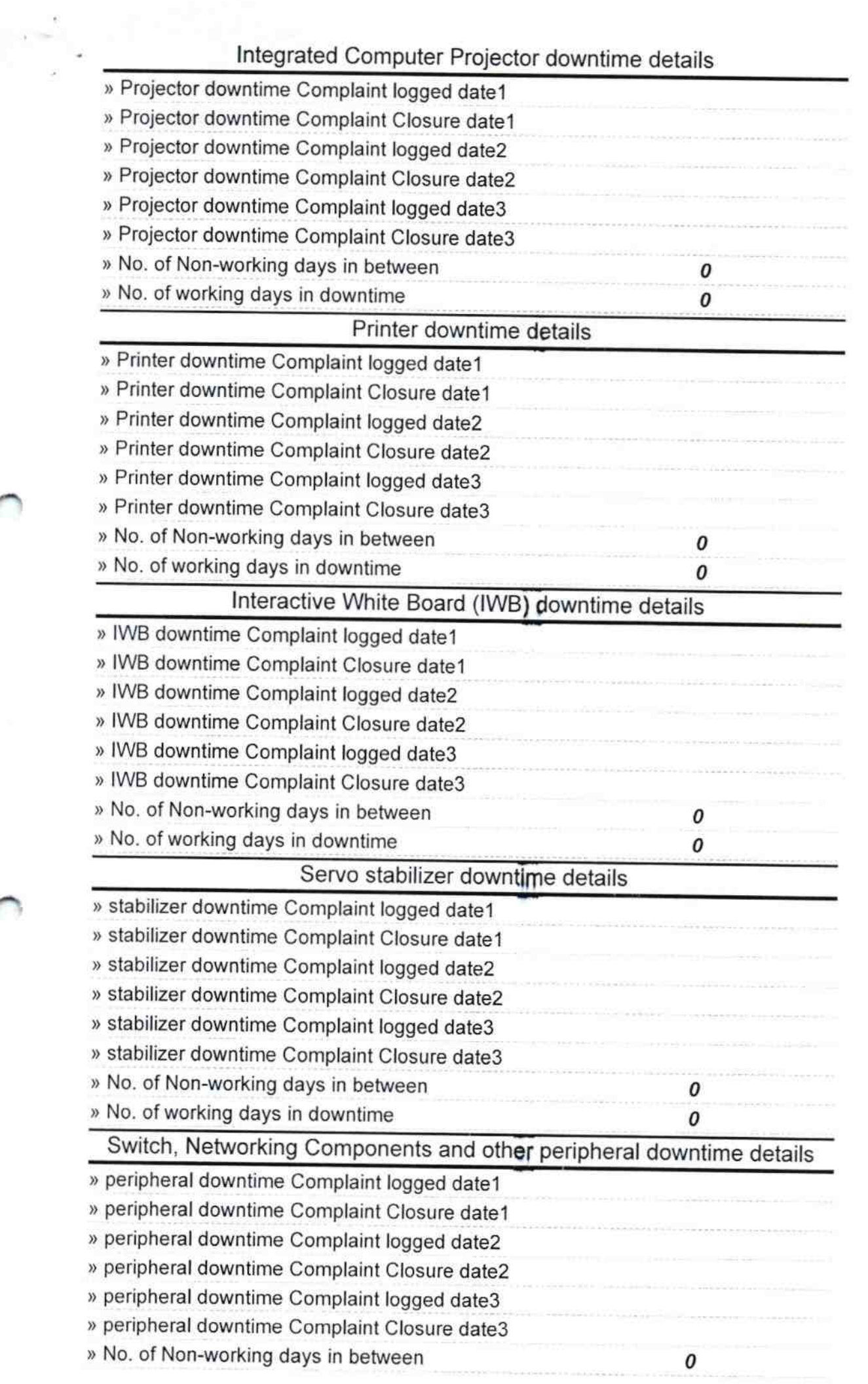

**We Headman School (Govt.New)**<br>
Signature of Head Master/Mistress with Seal